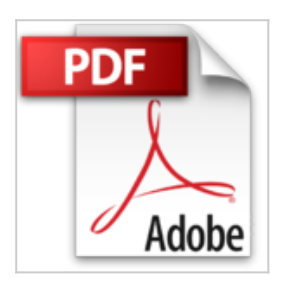

## **Internet y La Web Aproveche Internet Al Maximo: 9 (Trabajar Con La PC, 9)**

Jorge Nelson Fajardo

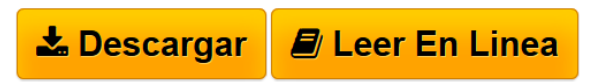

**Internet y La Web Aproveche Internet Al Maximo: 9 (Trabajar Con La PC, 9)** Jorge Nelson Fajardo

**[Descargar](http://bookspoes.club/es/read.php?id=9875261408&src=fbs)** [Internet y La Web Aproveche Internet Al Maximo: 9 \(Trab](http://bookspoes.club/es/read.php?id=9875261408&src=fbs) [...pdf](http://bookspoes.club/es/read.php?id=9875261408&src=fbs)

**[Leer en linea](http://bookspoes.club/es/read.php?id=9875261408&src=fbs)** [Internet y La Web Aproveche Internet Al Maximo: 9 \(Tr](http://bookspoes.club/es/read.php?id=9875261408&src=fbs) [...pdf](http://bookspoes.club/es/read.php?id=9875261408&src=fbs)

## **Internet y La Web Aproveche Internet Al Maximo: 9 (Trabajar Con La PC, 9)**

Jorge Nelson Fajardo

**Internet y La Web Aproveche Internet Al Maximo: 9 (Trabajar Con La PC, 9)** Jorge Nelson Fajardo

## **Descargar y leer en línea Internet y La Web Aproveche Internet Al Maximo: 9 (Trabajar Con La PC, 9) Jorge Nelson Fajardo**

80 pages

Download and Read Online Internet y La Web Aproveche Internet Al Maximo: 9 (Trabajar Con La PC, 9) Jorge Nelson Fajardo #XTK5U7D4QR6

Leer Internet y La Web Aproveche Internet Al Maximo: 9 (Trabajar Con La PC, 9) by Jorge Nelson Fajardo para ebook en líneaInternet y La Web Aproveche Internet Al Maximo: 9 (Trabajar Con La PC, 9) by Jorge Nelson Fajardo Descarga gratuita de PDF, libros de audio, libros para leer, buenos libros para leer, libros baratos, libros buenos, libros en línea, libros en línea, reseñas de libros epub, leer libros en línea, libros para leer en línea, biblioteca en línea, greatbooks para leer, PDF Mejores libros para leer, libros superiores para leer libros Internet y La Web Aproveche Internet Al Maximo: 9 (Trabajar Con La PC, 9) by Jorge Nelson Fajardo para leer en línea.Online Internet y La Web Aproveche Internet Al Maximo: 9 (Trabajar Con La PC, 9) by Jorge Nelson Fajardo ebook PDF descargarInternet y La Web Aproveche Internet Al Maximo: 9 (Trabajar Con La PC, 9) by Jorge Nelson Fajardo DocInternet y La Web Aproveche Internet Al Maximo: 9 (Trabajar Con La PC, 9) by Jorge Nelson Fajardo MobipocketInternet y La Web Aproveche Internet Al Maximo: 9 (Trabajar Con La PC, 9) by Jorge Nelson Fajardo EPub

## **XTK5U7D4QR6XTK5U7D4QR6XTK5U7D4QR6**